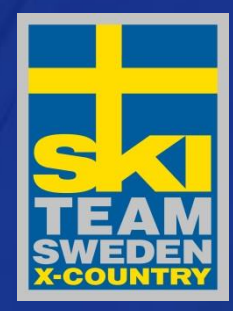

SSF TA - Regler, tips och betalfunktion Filmrättigheter, sanktionslista, verktyglådan och molnlagring

Huvudsponsor

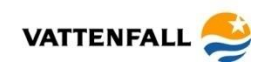

Ludvig Remb, Piteå 151024

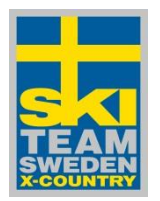

## Som arrangör ska du…

- Ansökan/sanktionera din tävling
- Genomföra tävlingen
- Ladda upp officiellt resultat
- Avgiftsrapportera tävlingen

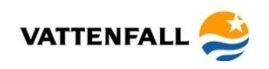

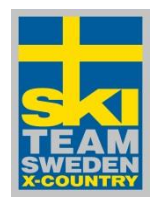

# SSF TA

- SSFs tävlingsadministrativa system där all hantering av tävlingar görs.
- Man måste ha rätt roll för att komma åt systemet.

[Inloggning klubb](http://www8.idrottonline.se/SelangerSOK) [Inloggning SSF/SDF](http://www.skidor.com/)

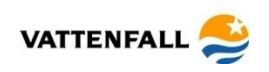

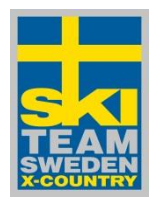

#### **Filmat material**

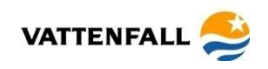

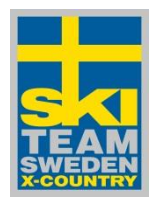

### **Sanktionslistan**

#### **[Exempel](../Verktygslådan/Blanketter/SWE Reprimanlista Prov.xlsx)**

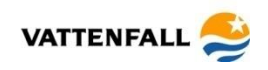

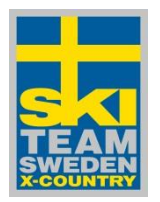

## Verktygslådan

• Ett hjälpmedel BÅDE för arrangör och TD

[Verktygslådan](http://www.skidor.com/Grenar/Langdakning/Tavling/ForarrangorochTD/Verktygsladan/)

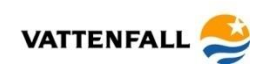

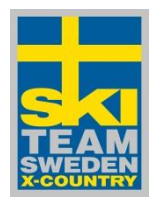

## **Molnlagring**

- Mycket bra hjälpmedel för en organisation
- Dropbox, [www.dropbox.com](http://www.dropbox.com/)
- Google Drive
- I cloud?

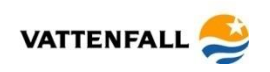